# **Lesson 2: Crunching numbers**

### **Introduction to Python programming**

Computing

### Rebecca Franks

*Materials from the Teach Computing Curriculum created by the National Centre for Computing Education*

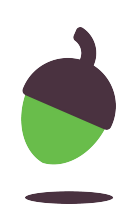

### **Order matters**

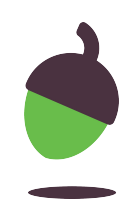

### **Step 1 Investigate the program**

For each of the sentences below, write down which line(s) of code it applies to:

- A. **assigns** a value to the secs variable
- B. **assigns** a value to the mins variable
- C. **refers** to the value of the secs variable
- D. **refers** to the value of the mins variable

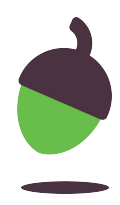

1 print(secs,"seconds is",mins,"whole minutes") 2 mins = secs // 60 3 secs = 2567

## **Step 2 Find and run the program**

- A. **Access** the original file using this link: **oaknat.uk/comp-py-order-20** B. **Run** the program.
- You will be faced with an error message on **line 1**:
- NameError: name 'secs' is not defined
- The statement on **line 1** is executed first, and that statement refers to the secs variable. However, no value has been assigned to secs, hence the NameError.

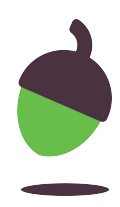

## **Step 3 Rearrange the program code**

**Rearrange** (change the order of) the statements, so that the program runs to completion and displays the following message:

2567 seconds is 42 whole minutes

There are three things that you will need to remember:

- The program is supposed to convert a length of time from seconds to minutes.
- Program statements are executed in sequence, one after the other.
- When a variable is **referred to** in a statement, it must have previously been **assigned** a value, otherwise a NameError will arise.

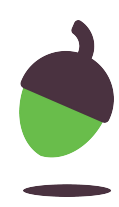

### **What do we weigh on the moon?**

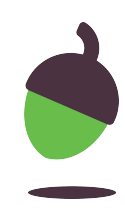

### **What do we weigh on the moon?**

Your science teacher asks you to make a program that reads the user's weight on Earth and calculates how much the user will weigh on the moon.

You do some research and find out that gravity on the moon is a sixth  $(\frac{1}{6})$ of what it is on Earth.

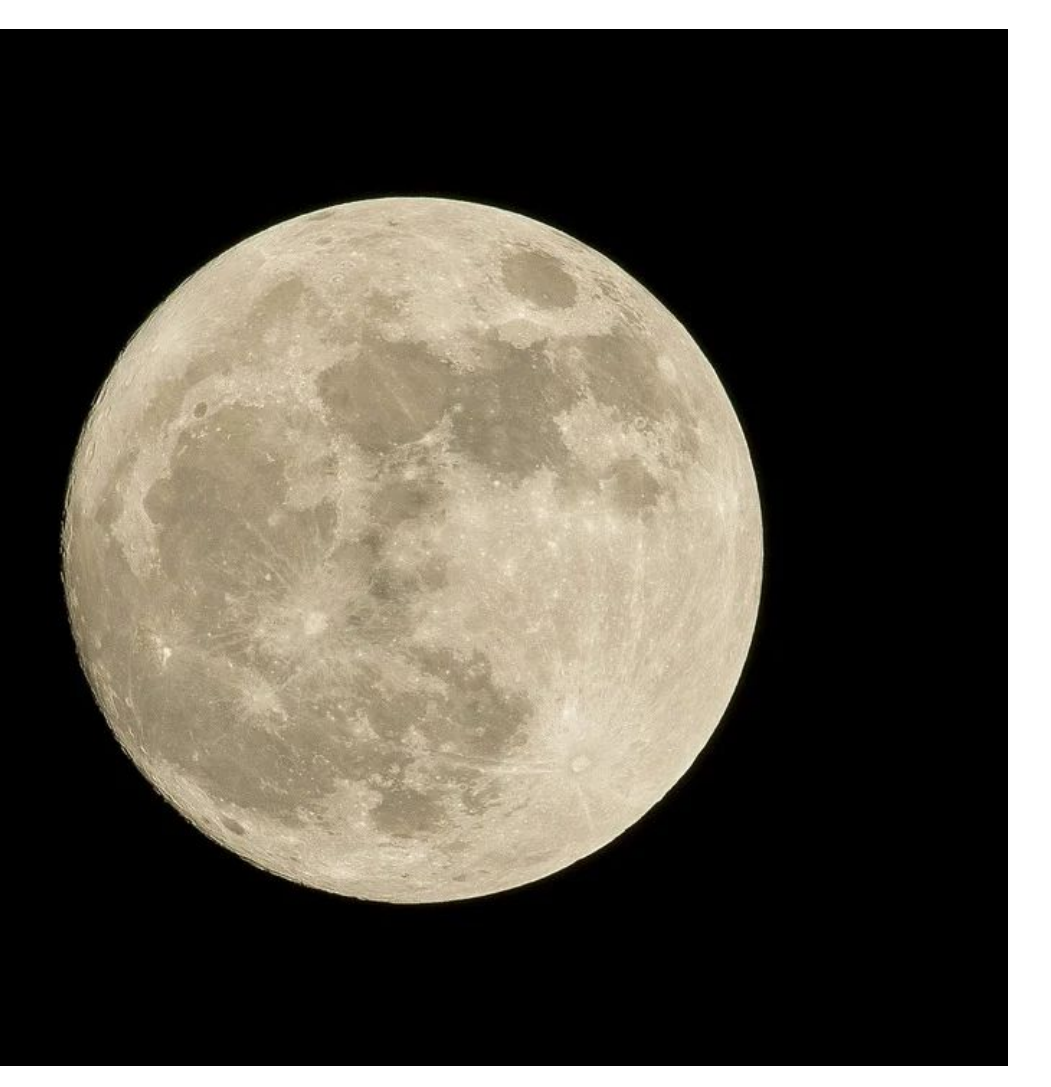

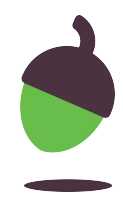

Source: Pixabay

## **Example input and output**

Here is an example of how the program might work.

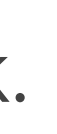

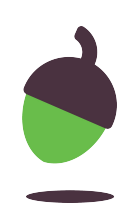

### **Example**

**Note:** Use these numbers to test that your program works correctly. In general, the result displayed depends on user input, so it will not always be the same.

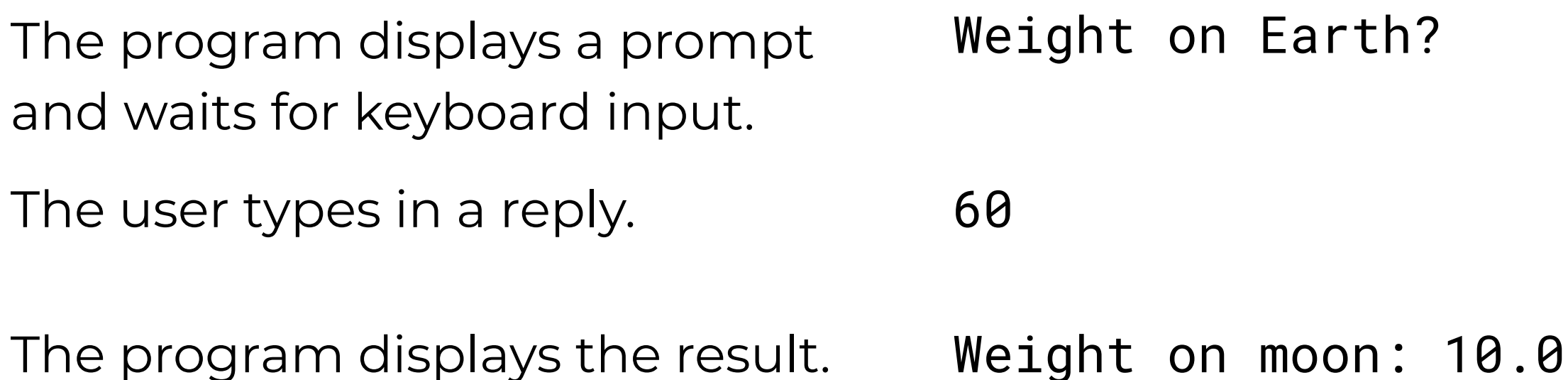

## **Step 1 Open the program**

A program has already been started for you but it is incomplete.

Access the program using the link: **oaknat.uk/comp-py-moon-20**

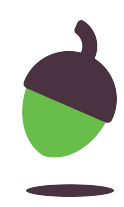

 print("Weight on Earth?") weight\_earth = . weight\_moon = . print("Weight on moon:", weight\_moon)

## **Step 2 Complete the program**

A. Complete **line 2** so that the program receives input from the keyboard, after displaying a prompt to the user. Make sure that the value assigned to the weight\_earth variable is an **integer**.

B. Complete **line 3** so that the program calculates the weight on the moon to be one sixth (⅙) of the weight on Earth, i.e. one sixth of the value of the weight\_earth variable.

**TIP:** Divide weight\_earth by 6

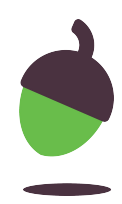

### **Your age in dog years**

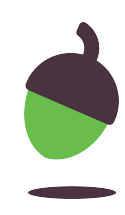

### **Your age in dog years**

You are going to make a program that reads the user's age and calculates how old the user is in dog years. The common perception is that a human year is equal to 7 dog years.

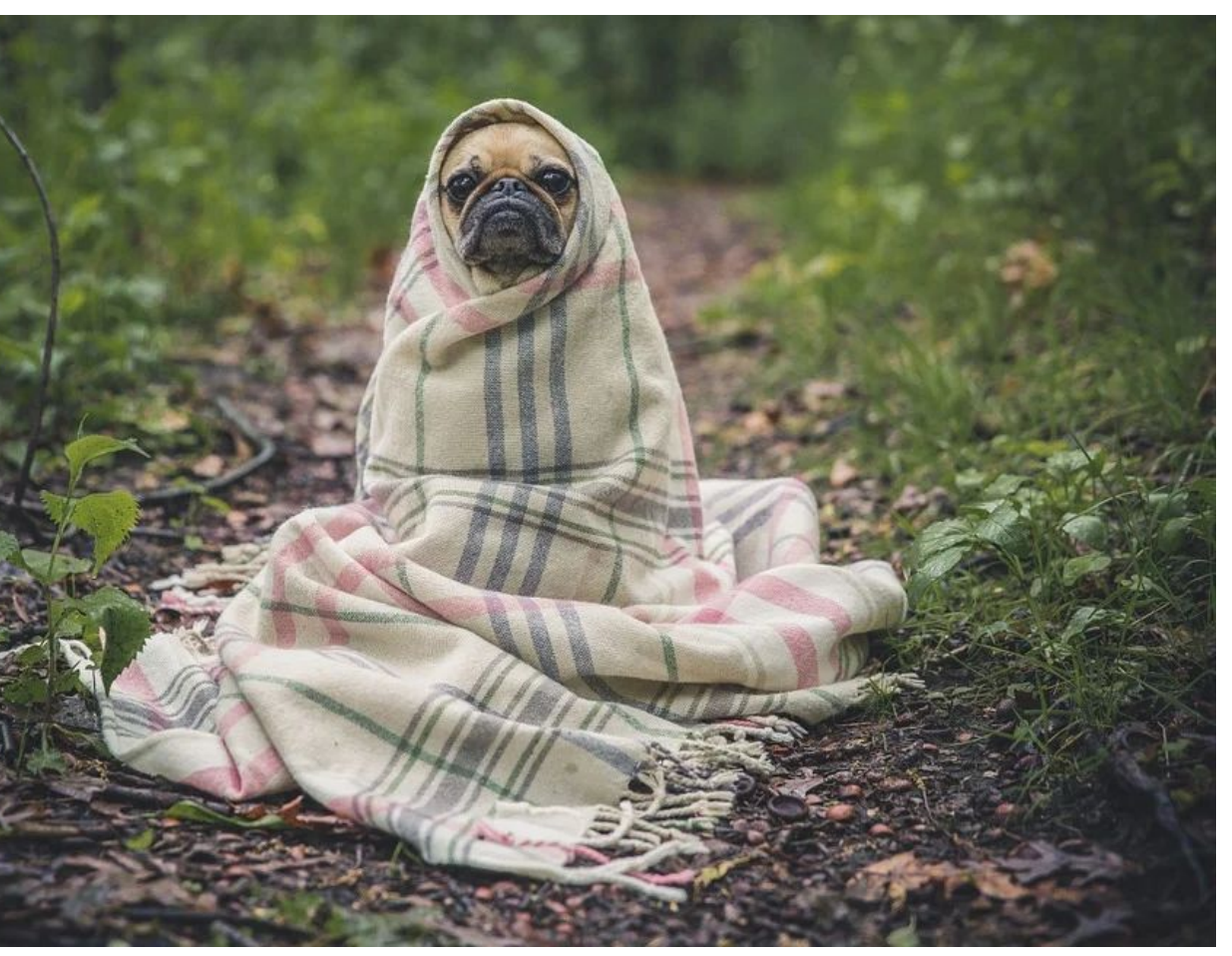

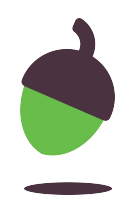

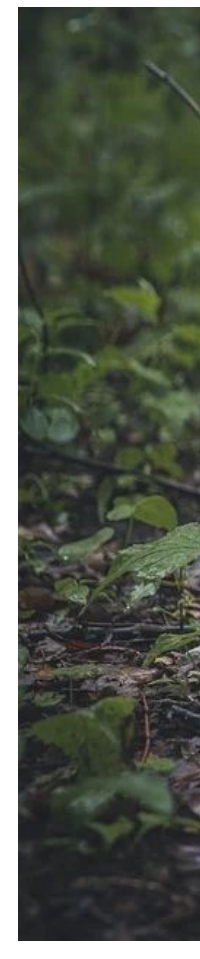

Source: Pixabay

## **Example input and output**

Here is an example of how the program might work.

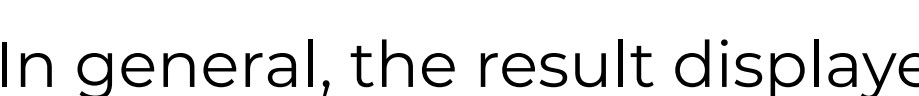

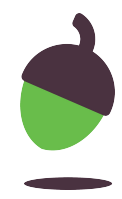

### **Example**

**Note:** Use these numbers to test that your program works correctly. In general, the result displayed depends on user input, so it will not always be the same.

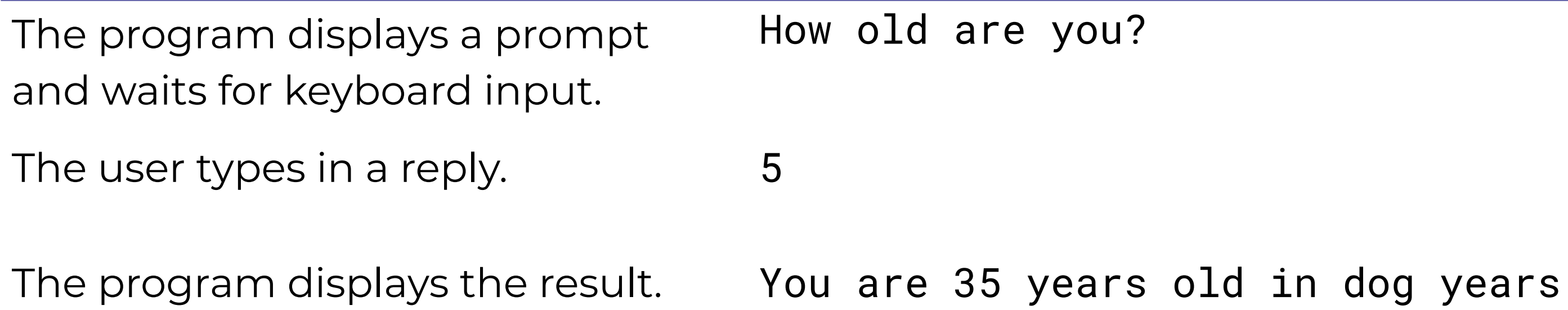

## **Task Write the program**

Using the two programs that you have created in this lesson, create a program to calculate your age in dog years.

- print for displaying messages to the user
- input for receiving keyboard input
- int for converting values to integers (whenever possible)
- for performing assignments of expression values to variables
- \* for multiplication

### **TIP:**

You will need to use:

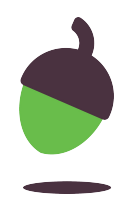